$,$  tushu007.com

## $<<$ excel 2010  $>>$

 $<<$ excel 2010  $>>$ 

- 13 ISBN 9787115319203
- 10 ISBN 7115319200

出版时间:2013-7

PDF

## http://www.tushu007.com

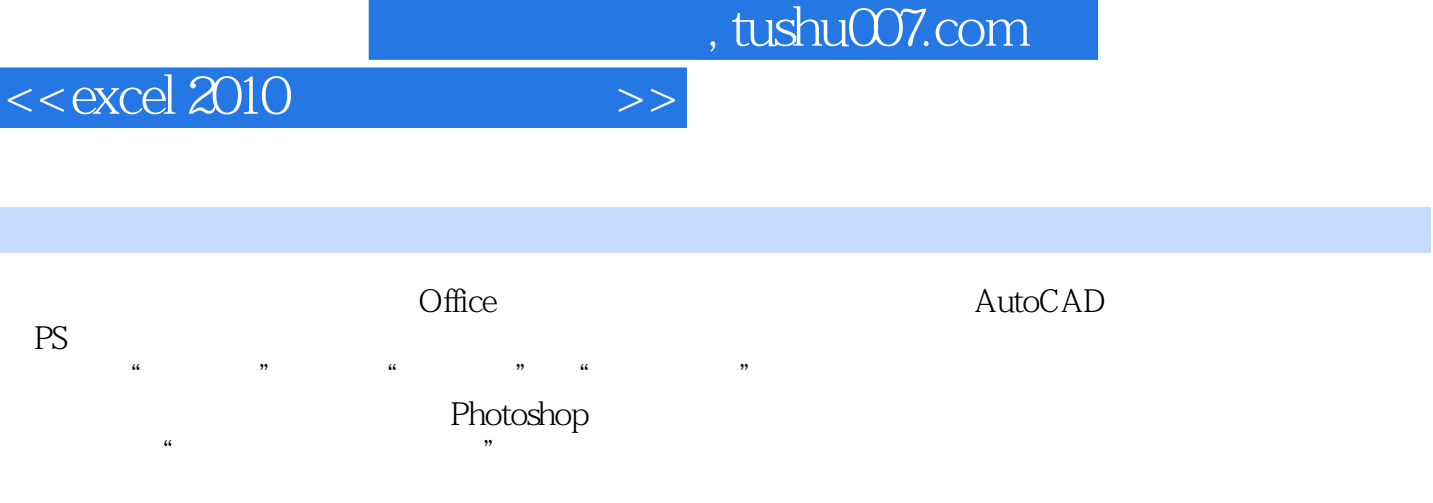

 $,$  tushu007.com

 $<<$ excel 2010  $>>$ 

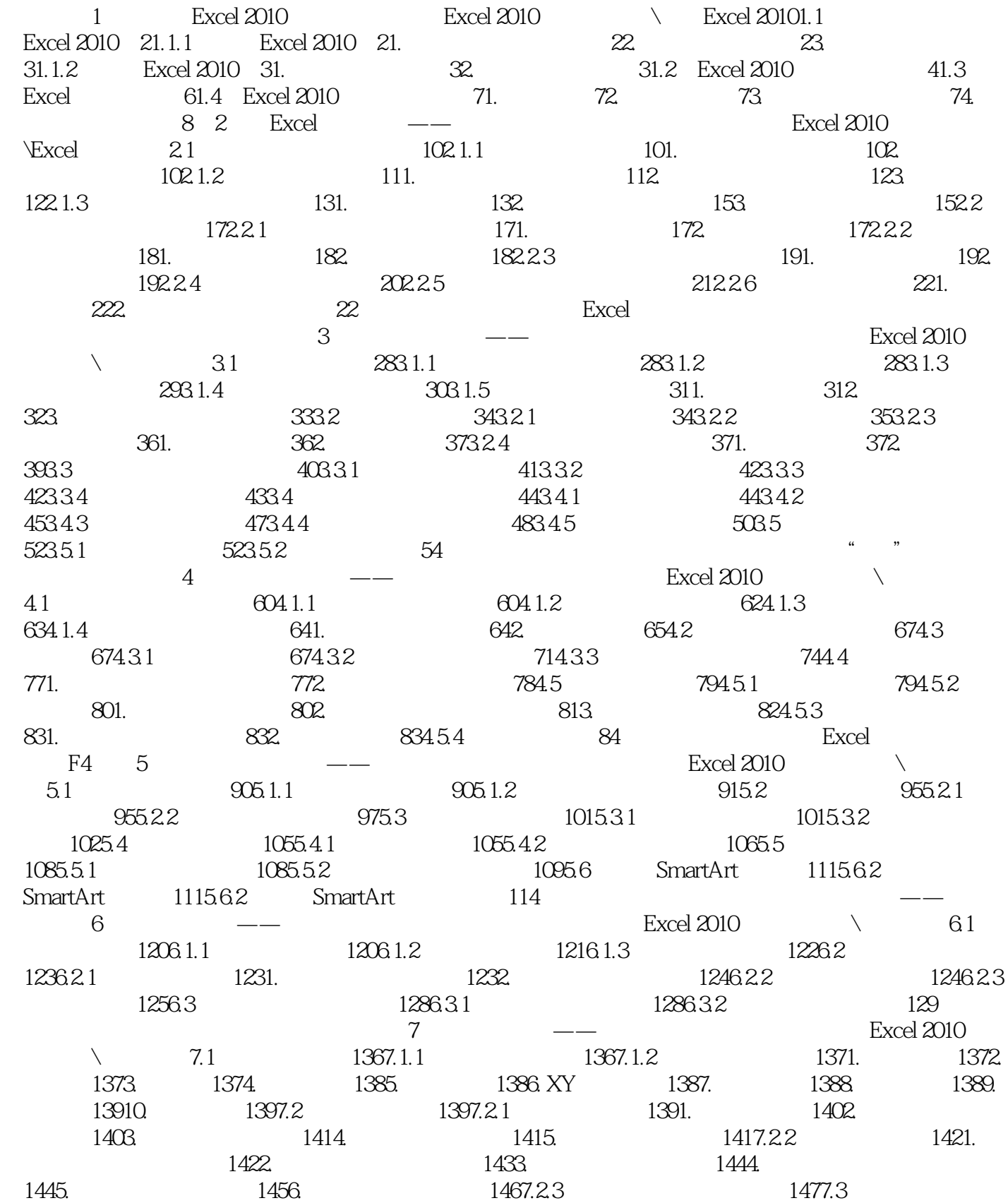

*Page 3*

and tushu007.com

 $<<$ excel 2010  $>>$ 

 $\begin{array}{cccc} 1487.31 & \text{QQ} & 1487.32 & 1507.33 & 1547.34 \\ & 1587.35 & 1637.36 & 1677.4 & 1727.41 \\ & 1727.42 & 1767.43 & 1801. & 1852 & 1883 \\ & & 188 & ---- & & 8 \end{array}$ 1587.3.5 1637.3.6 1677.4 1727.4.1  $1727.42$   $1767.43$   $1801$ . 1802. 1837.4.4 1851. 1852. 1862. 1883.  $188$  and  $\frac{188}{\sqrt{3}}$  and  $\frac{188}{\sqrt{3}}$  and  $\frac{188}{\sqrt{3}}$  and  $\frac{1}{\sqrt{3}}$  and  $\frac{1}{\sqrt{3}}$  and  $\frac{1}{\sqrt{3}}$  and  $\frac{1}{\sqrt{3}}$  and  $\frac{1}{\sqrt{3}}$  and  $\frac{1}{\sqrt{3}}$  and  $\frac{1}{\sqrt{3}}$  and  $\frac{1}{\sqrt{3}}$  and  $\frac{1}{\sqrt{3}}$  and  $\overline{\phantom{a}}$  and  $\overline{\phantom{a}}$  and  $\overline{\phantom{a}}$  and  $\overline{\phantom{a}}$  and  $\overline{\phantom{a}}$  and  $\overline{\phantom{a}}$  and  $\overline{\phantom{a}}$  and  $\overline{\phantom{a}}$  and  $\overline{\phantom{a}}$  and  $\overline{\phantom{a}}$  and  $\overline{\phantom{a}}$  and  $\overline{\phantom{a}}$  and  $\overline{\phantom{a}}$  and  $\overline{\phantom{a}}$  a  $1948.1.1$   $1948.1.2$   $1948.2$   $1998.2.1$  $1991.$   $1992.$   $2008.22$   $2018.2.3$  $2021.$   $2022.$   $2038.24$ 2038.2.5 2041. 2052. 2052. 2058.3  $20831$   $20832$   $20834$  $2098.4.1$   $2091.$   $2102.$   $2108.4.2$  $211$  9 ——  $\setminus$  9.1 2209.1.1 2201. 2202.  $2209.1.2$  2211. 2212. 2229.2 2241. 2242. 2253. 2269.3 核 2261. 追踪引用单元格 2262. 追踪从属单元格 2273. 显示公式 2274. 错误检查 2285. 公式求值  $2309.4$   $2319.4.1$   $2319.4.2$   $2329.5$   $2339.5.1$ 2339.5.2 2331. 2332. 2332. 2349.6 的应用 2369.6.1 数学和三角函数 2361. SUM函数 2362. SUMIF函数 2363. ROUND函数 2364. MOD 2369.6.2 2381. IF 2382. AND 2383. OR 2384. NOT 2389.6.3 查找与引用函数 2391. 【LOOKUP】 2392. 【VLOOKUP】函数 2403. MATCH函数 2404. ROW 2405. INDEX 2409.6.4 2441. CONCATENATE 2442. LEFT 2443. MID 2444. RIGHT 2455. LEN 2456. TEXT 2459.6.5 2461. 【AVERAGE】函数 2462. 【RANK】函数 2463. 【COUNTIF】函数 2474. MAX函数 2475. MIN 2479.6.6 2491. 2492. 2503. 2503. 250  $10$  and  $\sim$  10.1  $25810.1.1$   $2581.$   $2582.$   $26010.1.2$ 26110.2 26310.2.1 26310.2.2 26310.2.2 26510.2.3  $2651.$   $2662.$   $26610.3$ 26710.3.1 26710.3.2 26810.3.3 2711.  $2712$   $2723$   $27310.4$   $27410.4.1$  $2741042$   $2761043$   $2771044$   $2781045$  2791. 方案摘要 2792. 方案数据透视表 280高手过招 输入特殊符号很简单 "分散对齐"也好用  $11$   $---$  Excel 2010  $\setminus$  11.1 28411.1.1 28411.1.2 28511.1.3 28711.2 29011.2.1 2901.  $2902$   $29111.22$   $29211.3$ 20311.3.1 20311.3.2 20411.3.3 205  $12$  VBA——  $\text{Excel } 2010$   $\vee$  VBA12.1  $30012.1.1$  $3001.$   $3002.$   $3003.$   $30212.1.2$  $30312.2$   $30412.21$   $30412.2.2$  30612.2.3 设计用户登录窗体 310高手过招 使用Mymsgbox代码显示提示信息 使用AddNowbook  $13$  Excel ——  $316131.1$   $3161.$   $3162.$   $316131.2$ 

 $,$  tushu007.com

 $<<$ excel 2010  $>$ 

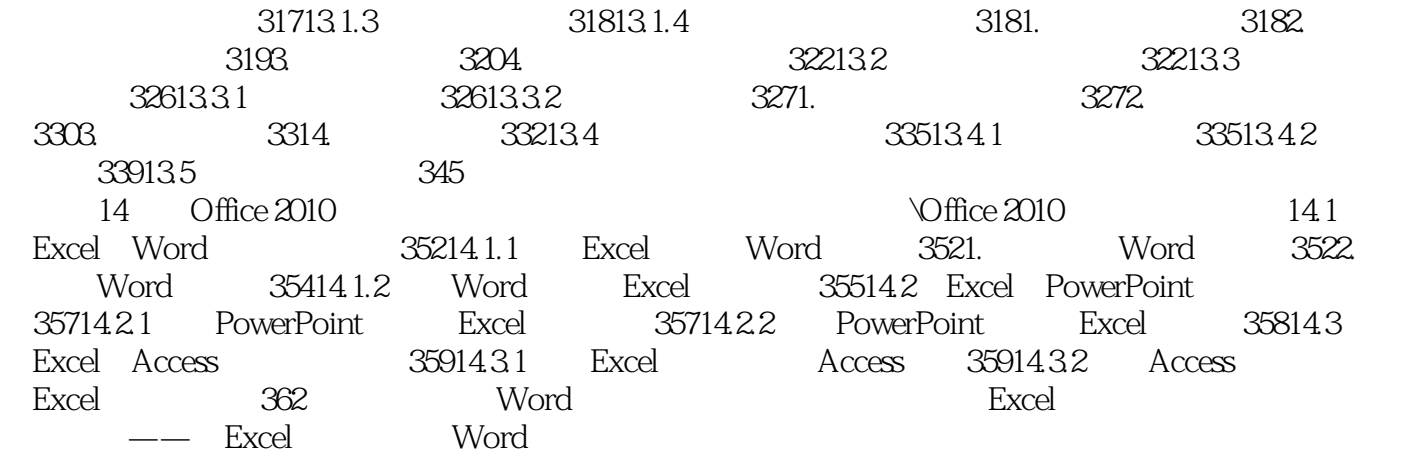

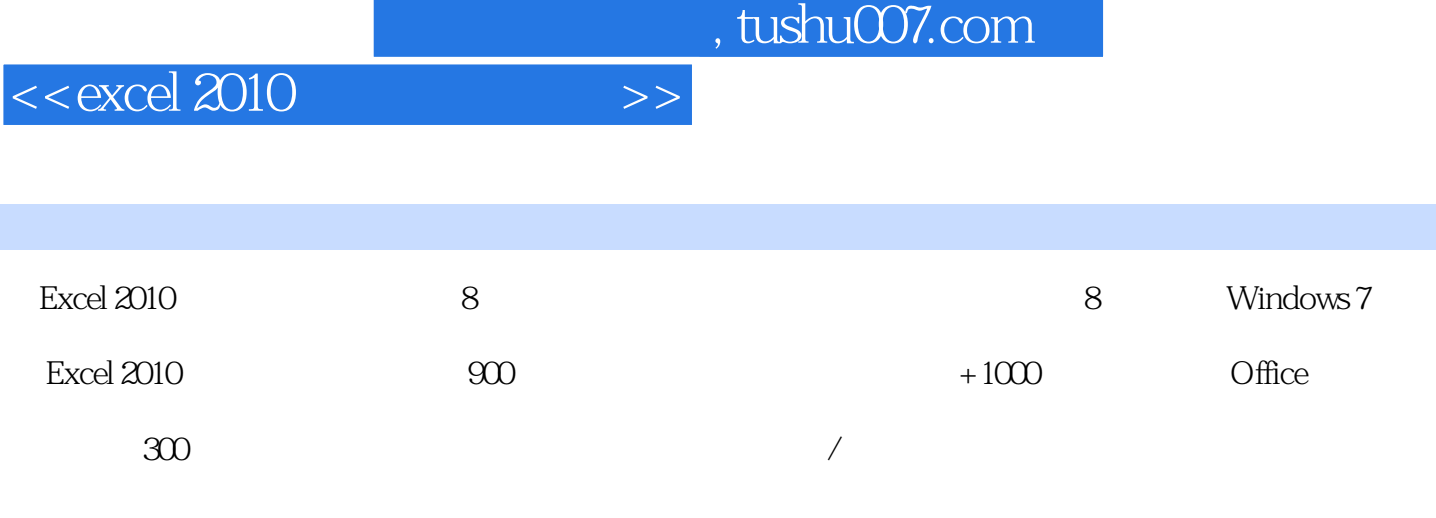

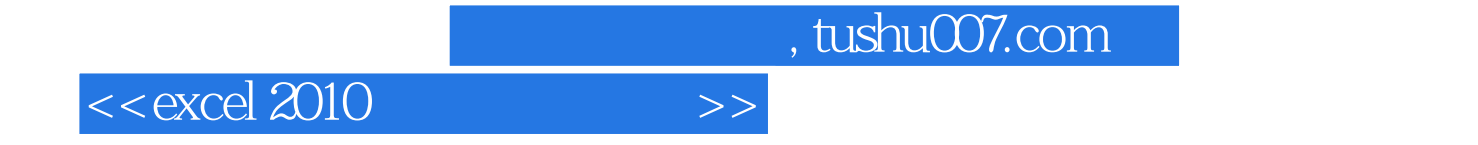

本站所提供下载的PDF图书仅提供预览和简介,请支持正版图书。

更多资源请访问:http://www.tushu007.com